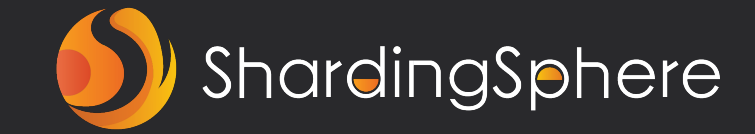

# **TPC-C 场景下 ShardingSphere 性能测试实战指南**

Apache ShardingSphere PMC & SphereEx 基础设施研发工程师

吴伟杰

September 3, 2022

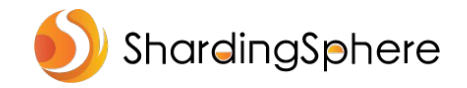

**目录**

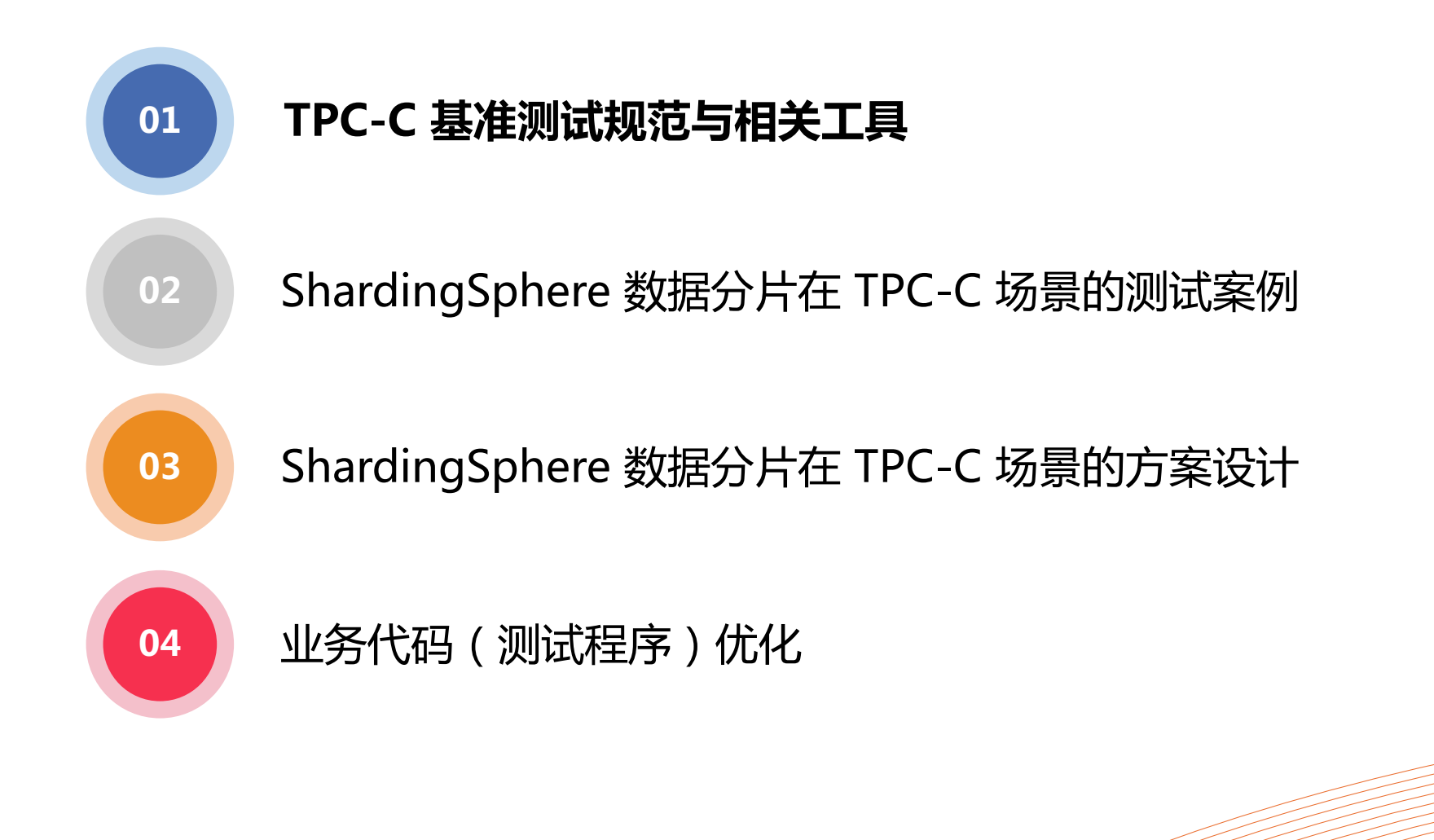

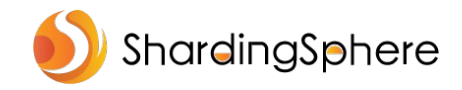

#### **Transaction Processing Performance Council**

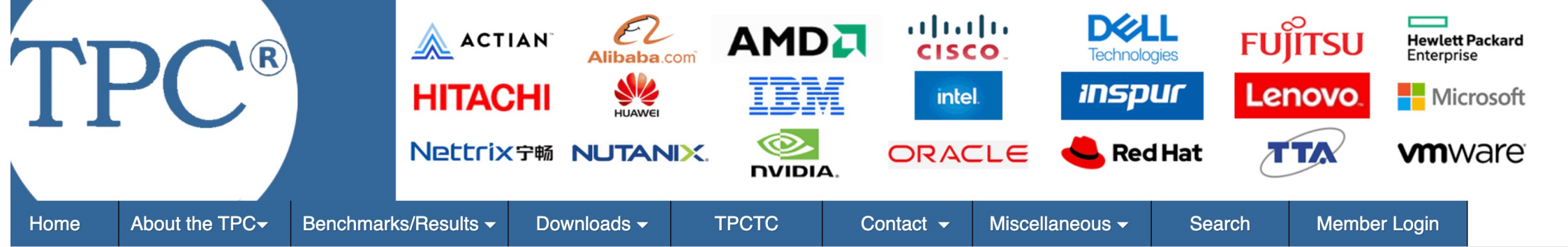

#### **TDC Renchmarks Overview**

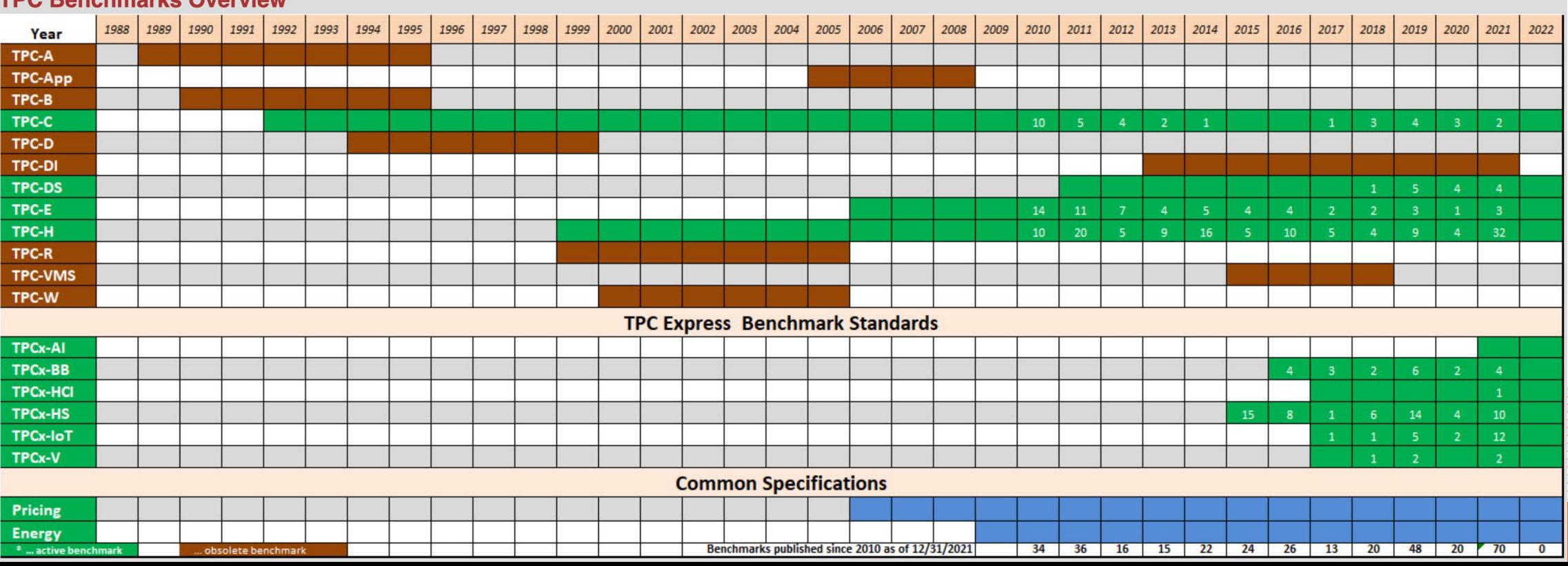

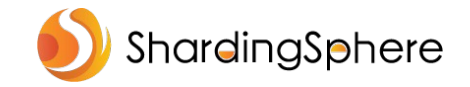

#### **TPC-C 与 TPC-E**

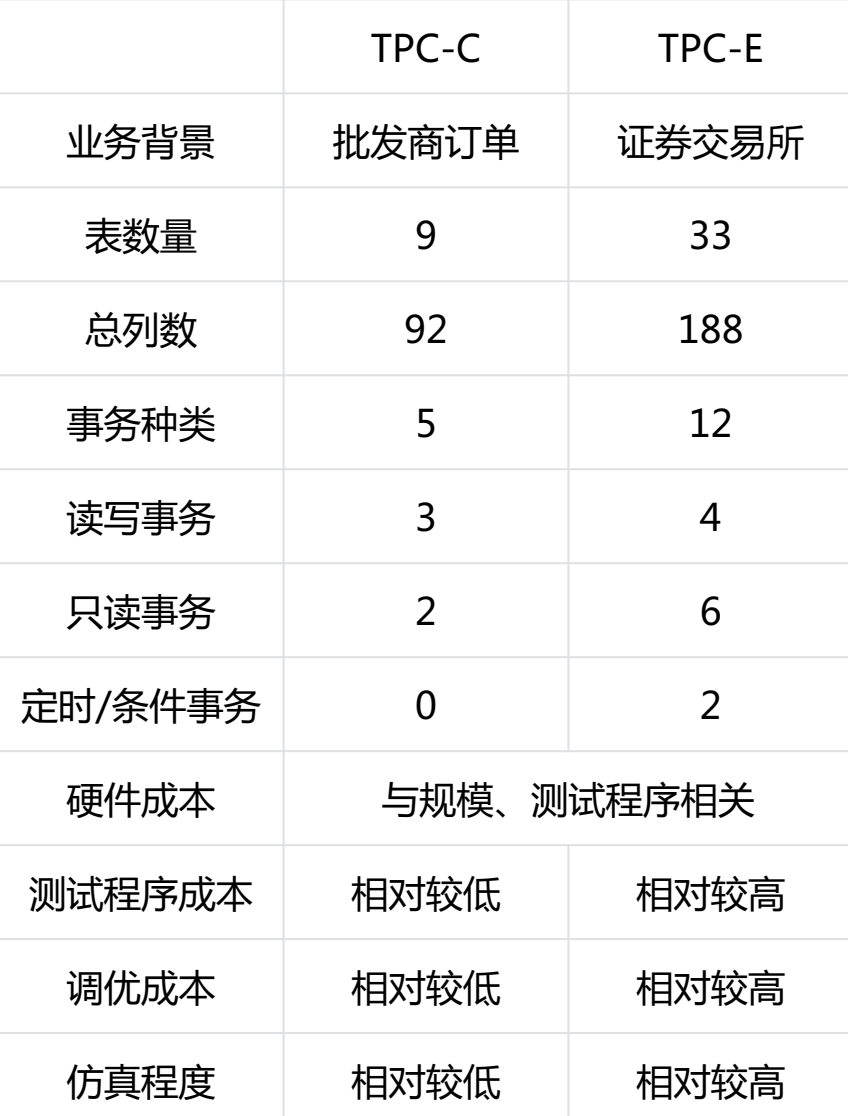

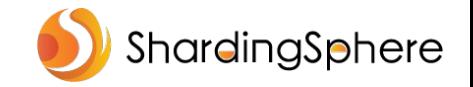

#### **TPC-C 业务背景**

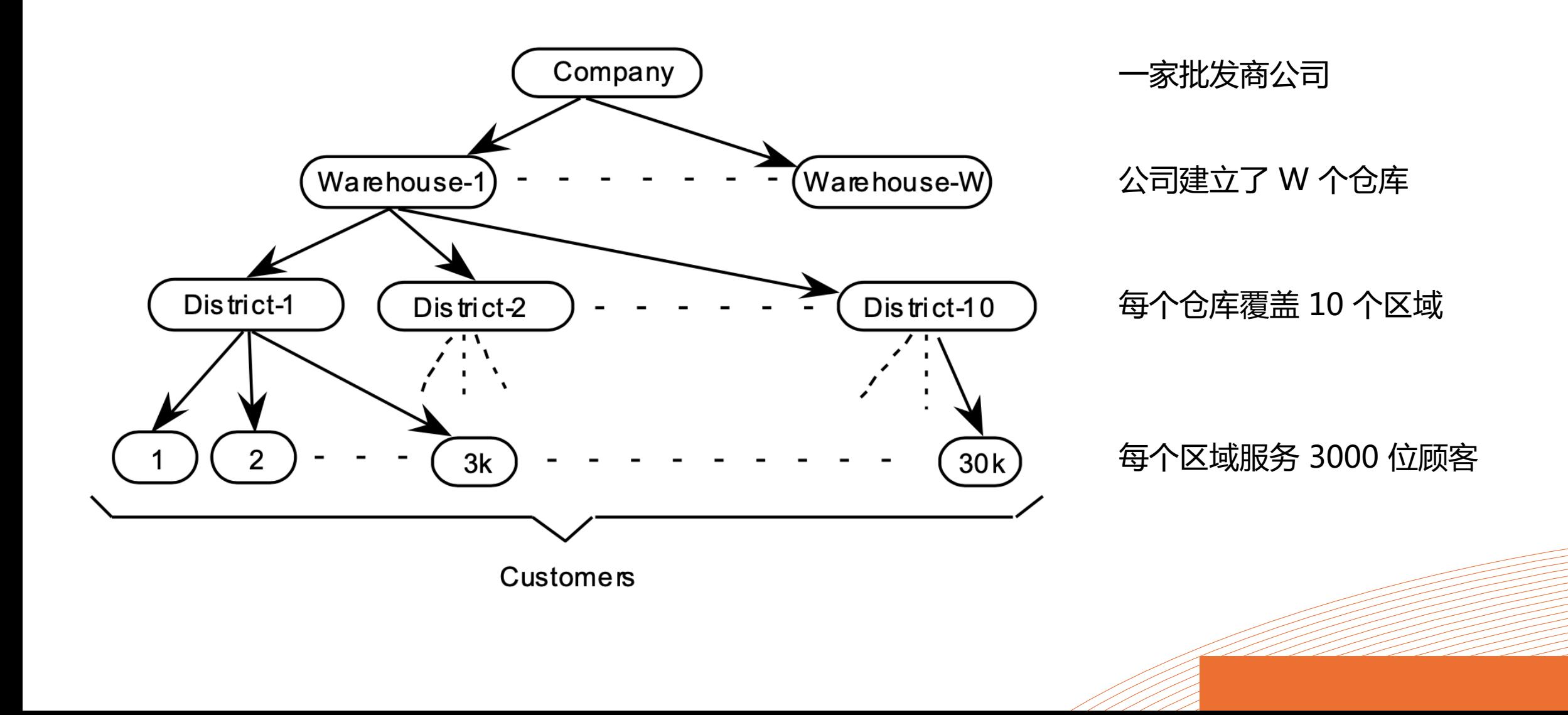

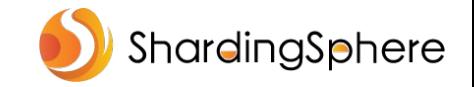

#### **TPC-C 事务种类与指标**

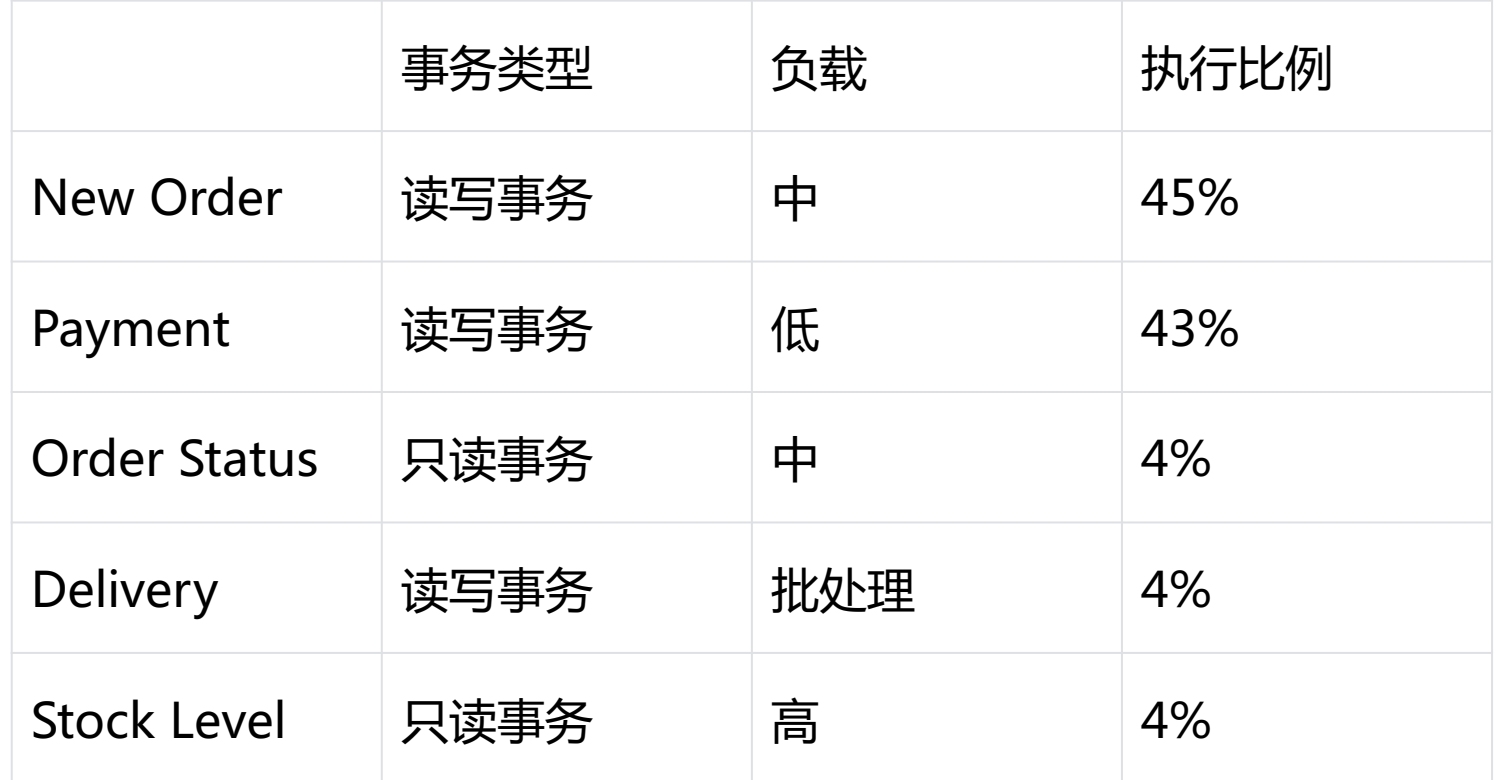

**tpmC** 每分钟 New Order 事务数

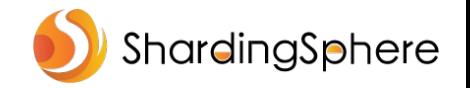

#### **TPC-C 数据模型**

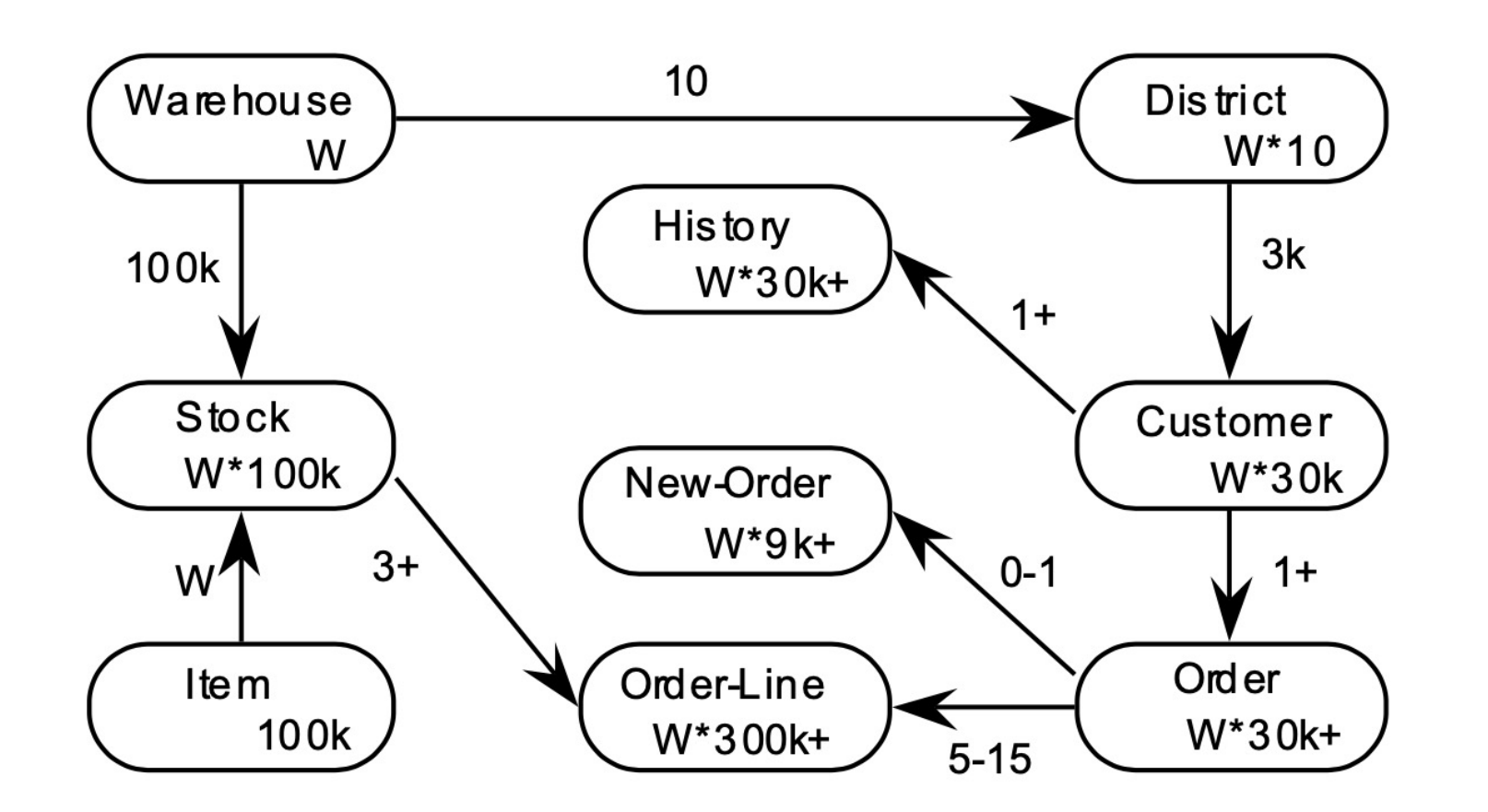

不同 W 下的初始数据量:

 $W = 1$ 初始数据量约 100 MB Order-Line 初始数据 300,000 行

 $W = 1000$ 初始数据量约 100 GB Order-Line 初始数据 300,000,000 行

 $W = 8000$ 初始数据量约 800 GB Order-Line 初始数据 2,400,000,000 行

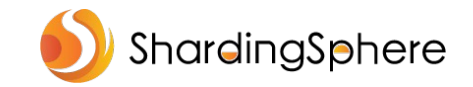

### **测试工具 BenchmarkSQL 5.0**

#### ü 开源

- $\checkmark$  基于 JDBC
- ü 基本实现了 TPC-C 压力模拟逻辑
- ✔ 支持采集远程机器资源使用率
- ✓ 支持可视化报告生成

#### **Result Summary**

Note that the "simple" driver is not a true TPC-C implementation. This driver only measures the database response time, not the response time of a Sy

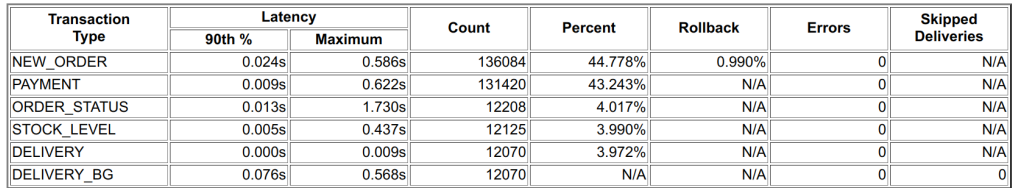

#### **Overall tpmC:** 68042.00

Overall tpmTotal: 151953.50

The TPC-C specification has an theoretical maximum of 12.86 NEW ORDER transactions per minute per warehouse. In reality this value cannot be re including the database.

The above tpmC of 68042.00 is 16534.312% of that theoretical maximum for a database with 32 warehouses.

#### **Transactions per Minute and Transaction Latency**

tpmC is the number of NEW ORDER Transactions, that where processed per minute, tpmTOTAL is the number of Transactions processed per minute

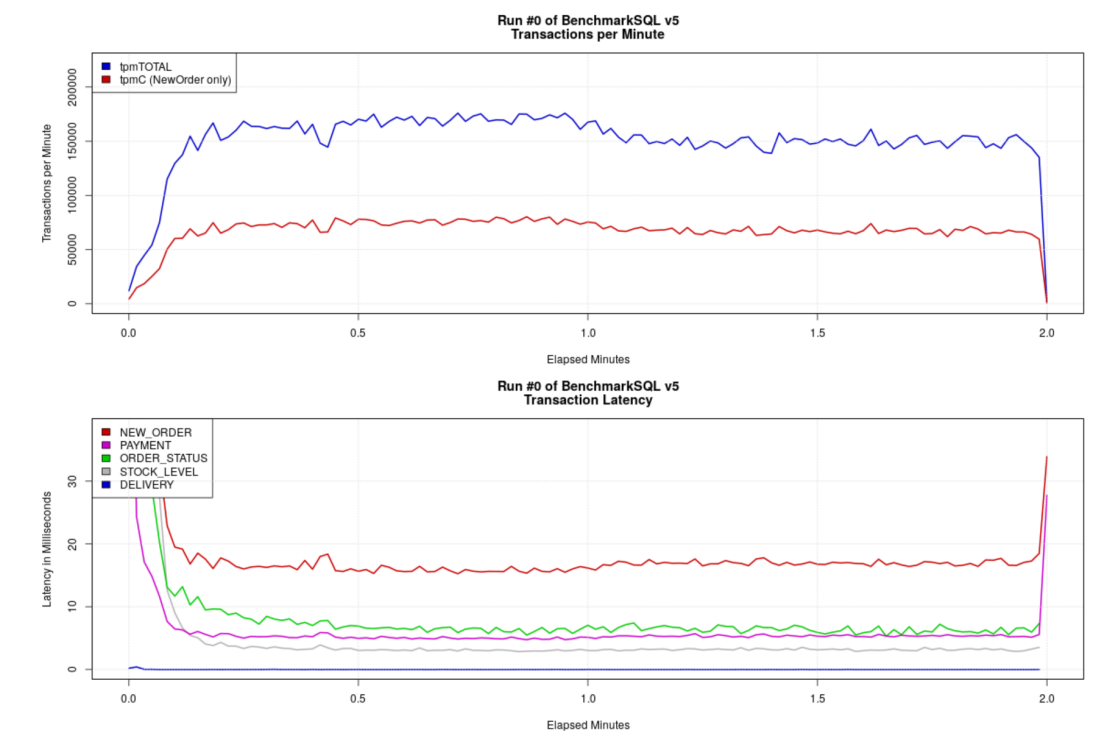

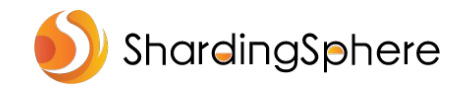

### **BenchmarkSQL 零代码改造使用 ShardingSphere-JDBC**

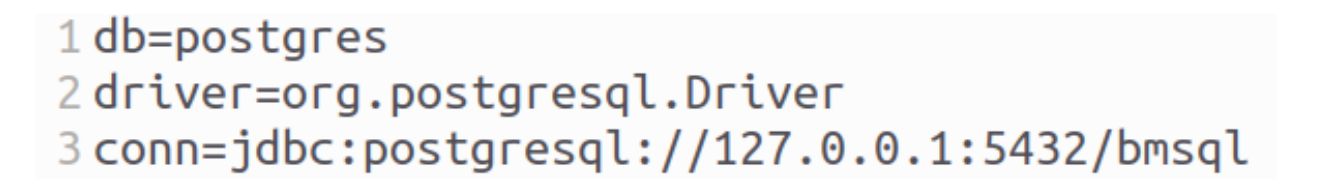

只须调整数据库驱动、JDBC URL

 $1$  db=postgres

2 driver=org.apache.shardingsphere.driver.ShardingSphereDriver

3 conn=jdbc:shardingsphere:/home/wuweijie/benchmarksql/run/config-sharding.yaml

\* ShardingSphere-JDBC Driver 自 ShardingSphere 5.1.2 提供

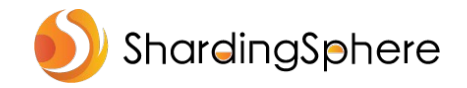

**目录**

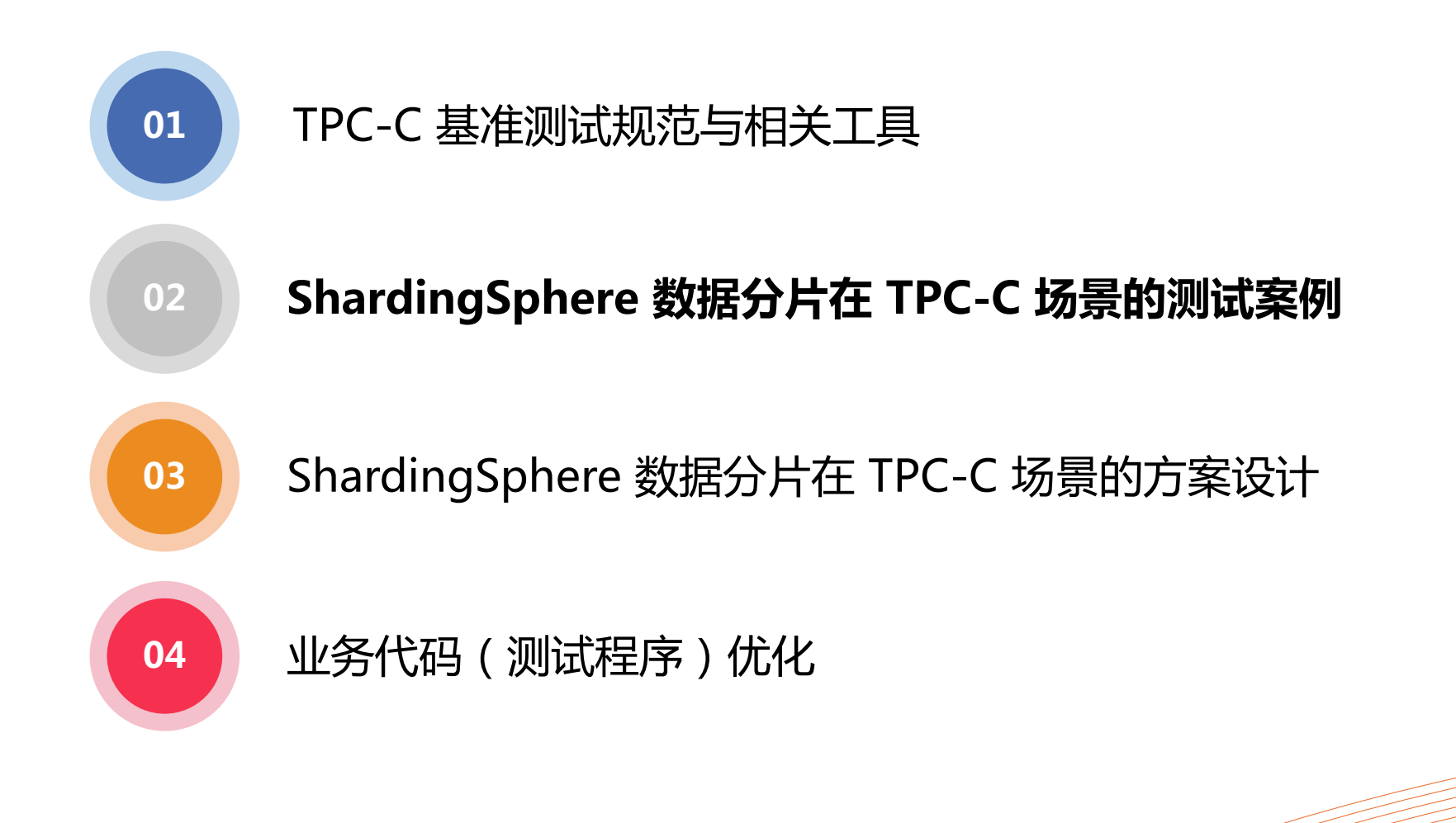

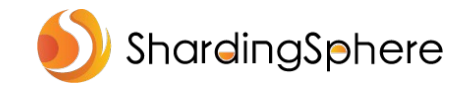

## **ShardingSphere-JDBC 数据分片 TPC-C 测试案例**

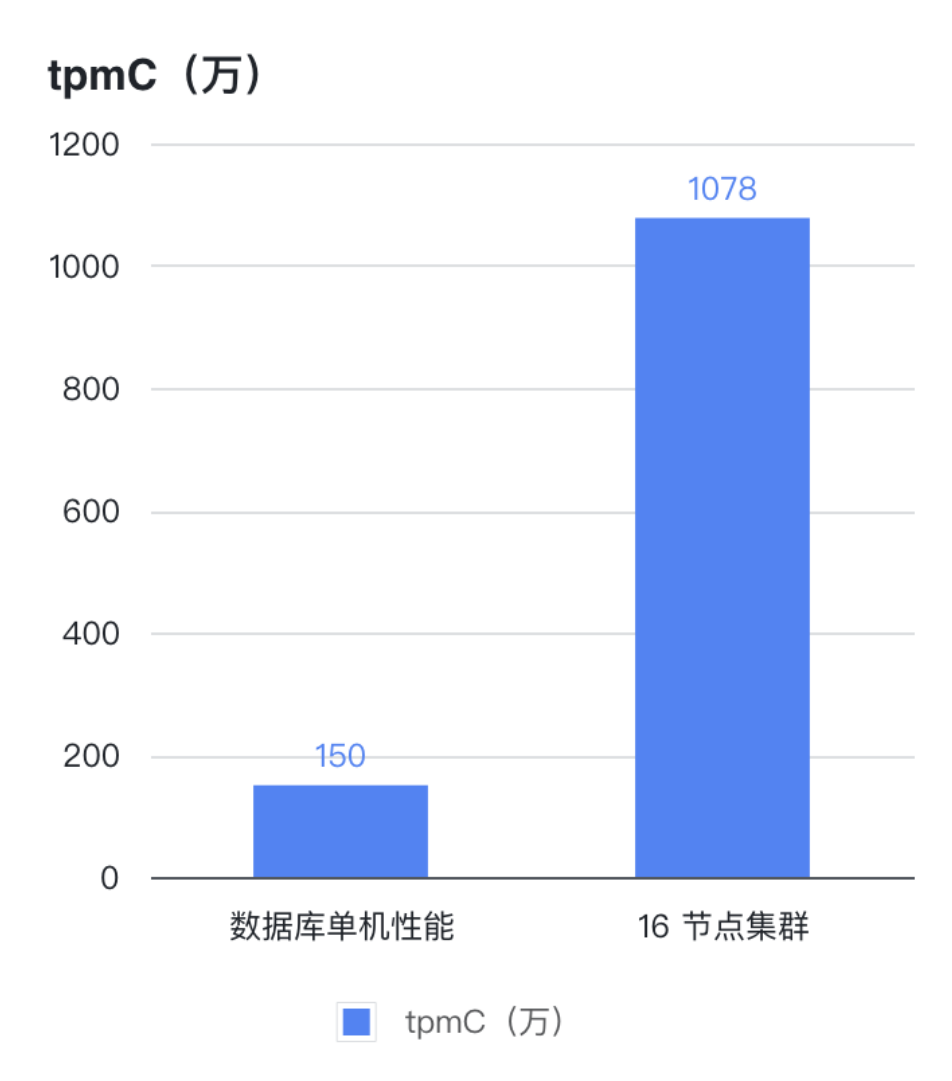

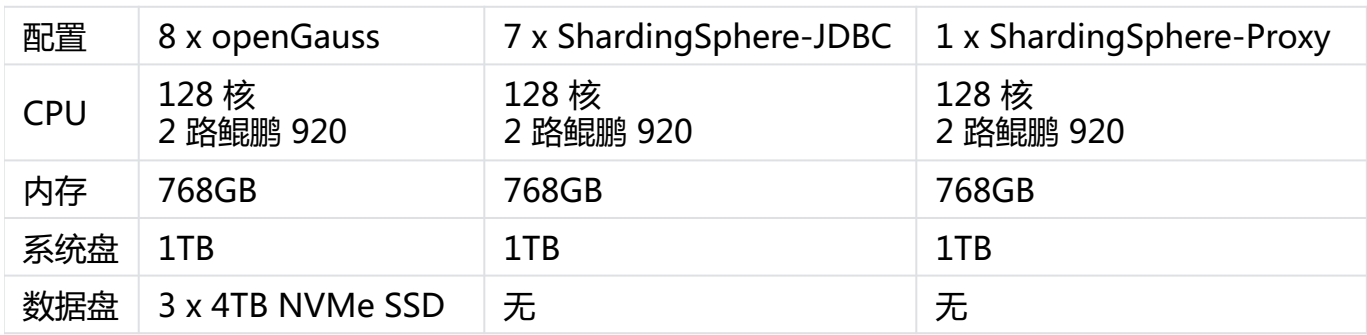

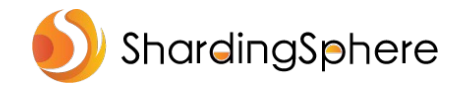

#### **测试组网**

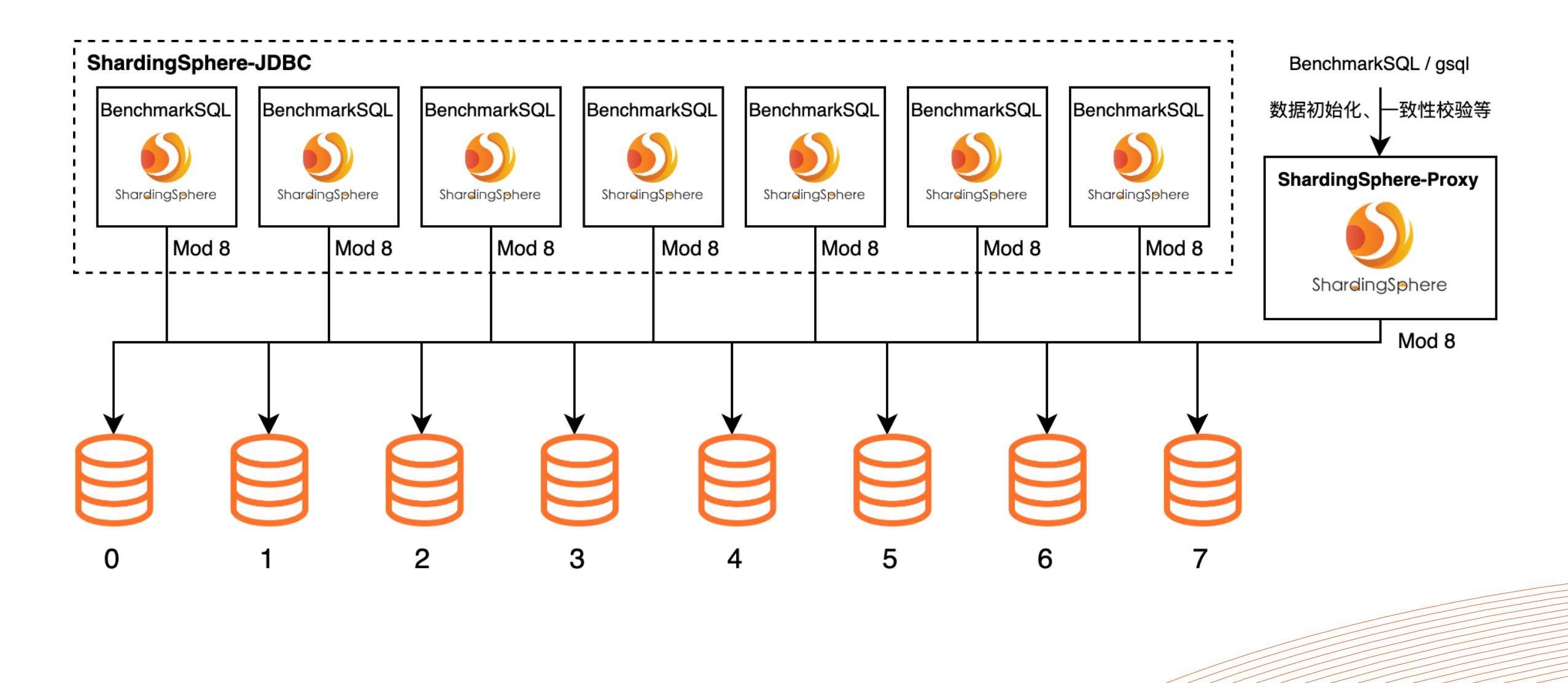

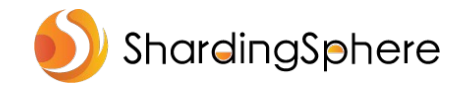

**目录**

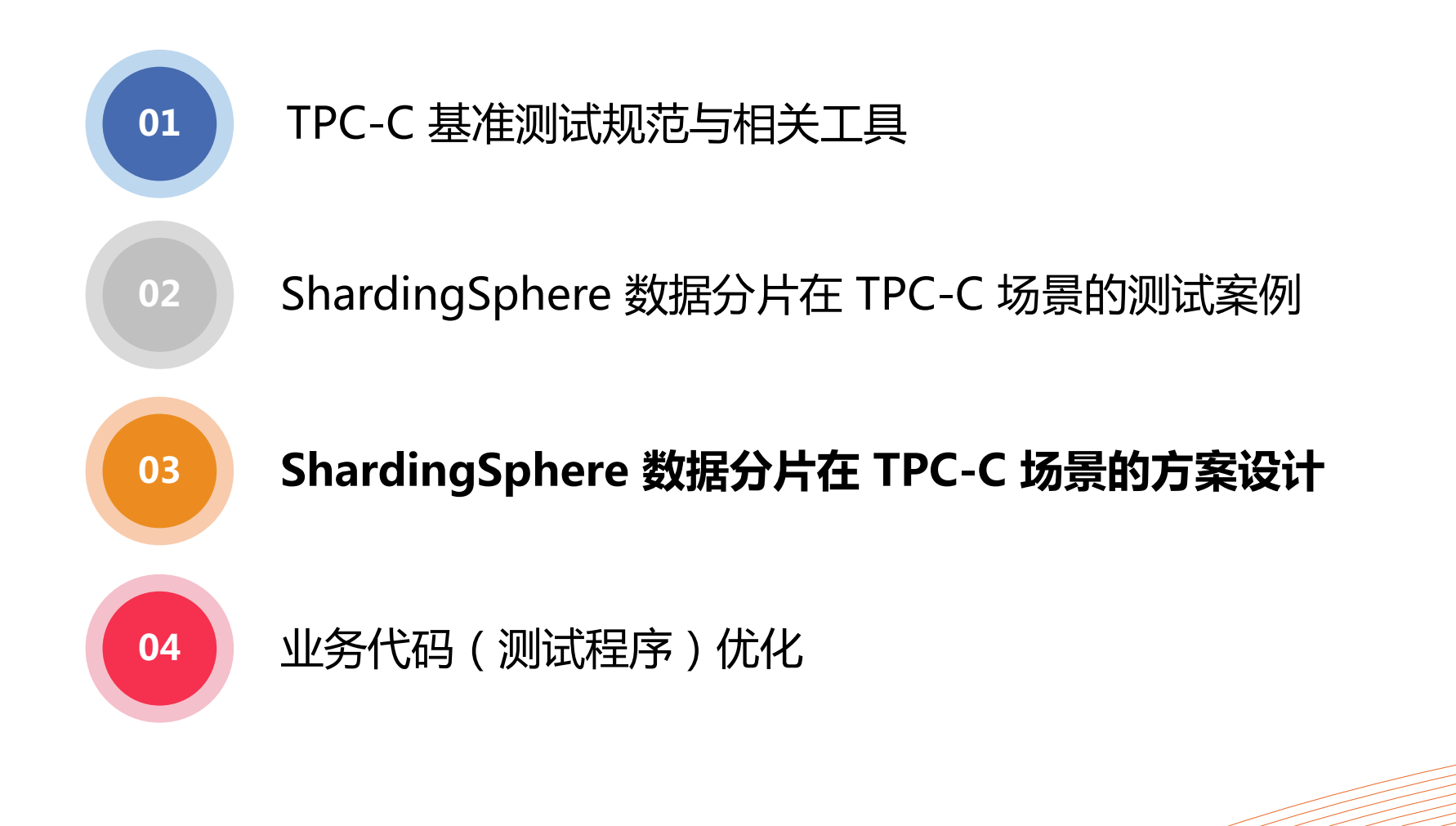

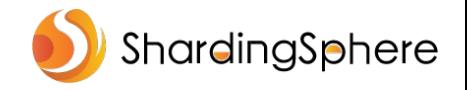

### **TPC-C 场景下 ShardingSphere 数据分片方案设计**

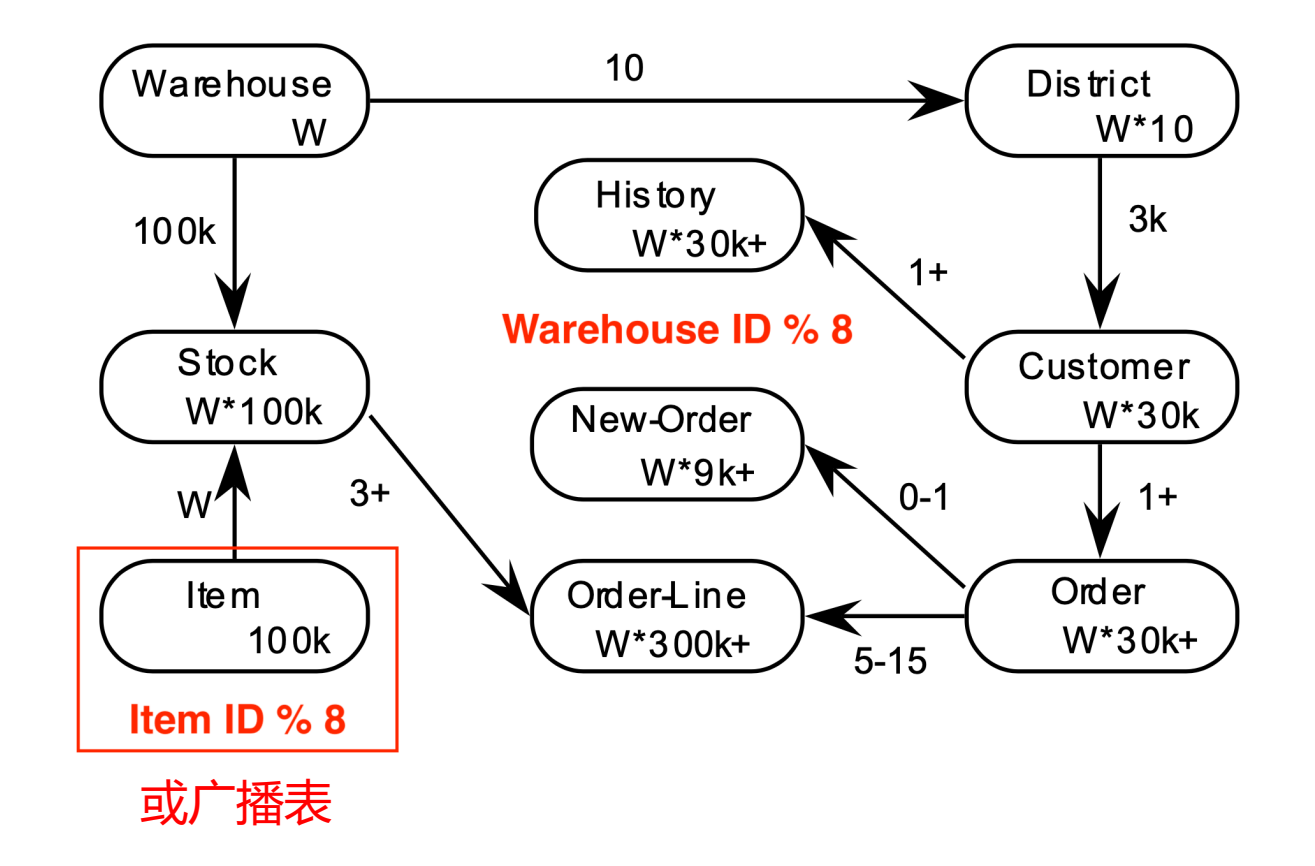

#### 基于 Mod 算法的数据分片方案设计

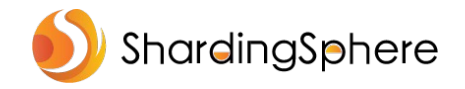

### **TPC-C 场景下 ShardingSphere 数据分片方案设计**

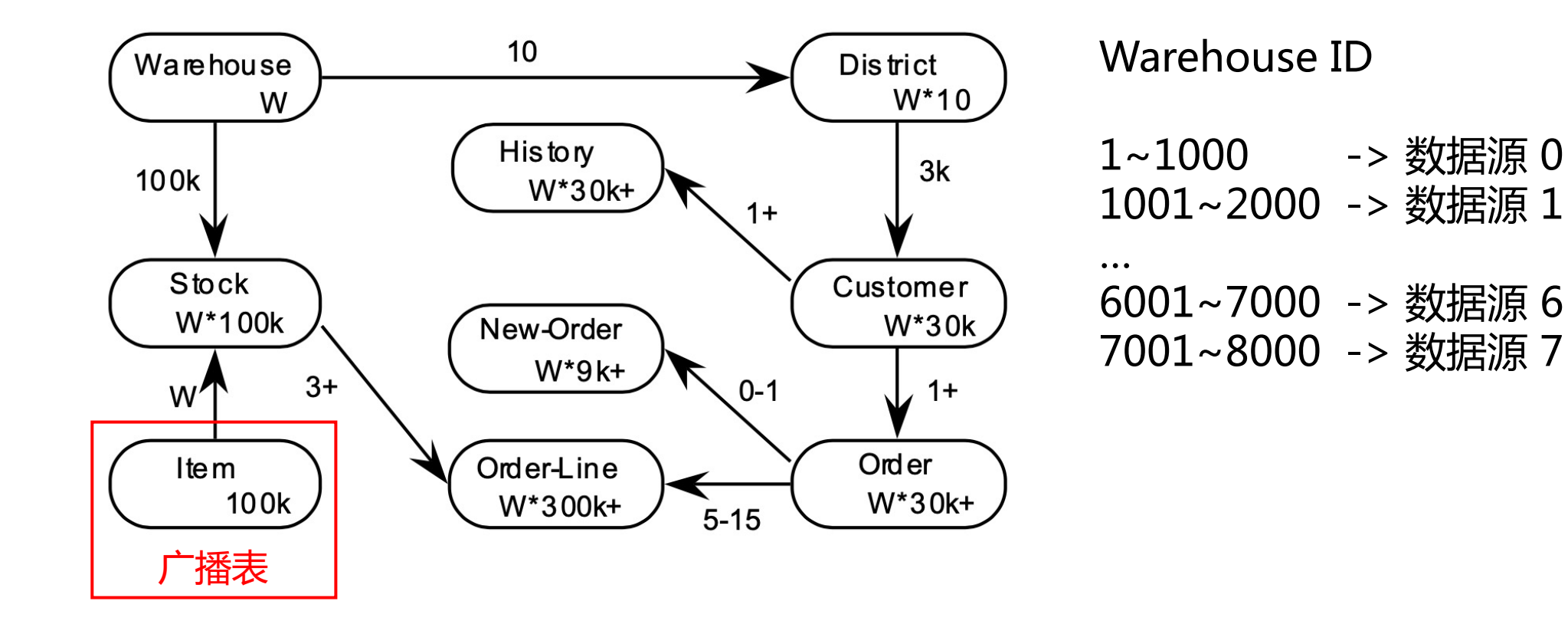

基于 Range 算法的数据分片方案设计

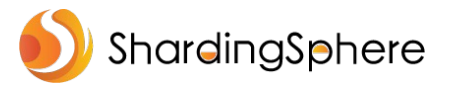

### **数据分片使用技巧:合理配置绑定表**

bindingTables: ['bmsql\_stock, bmsql\_district, bmsql\_order\_line' ]

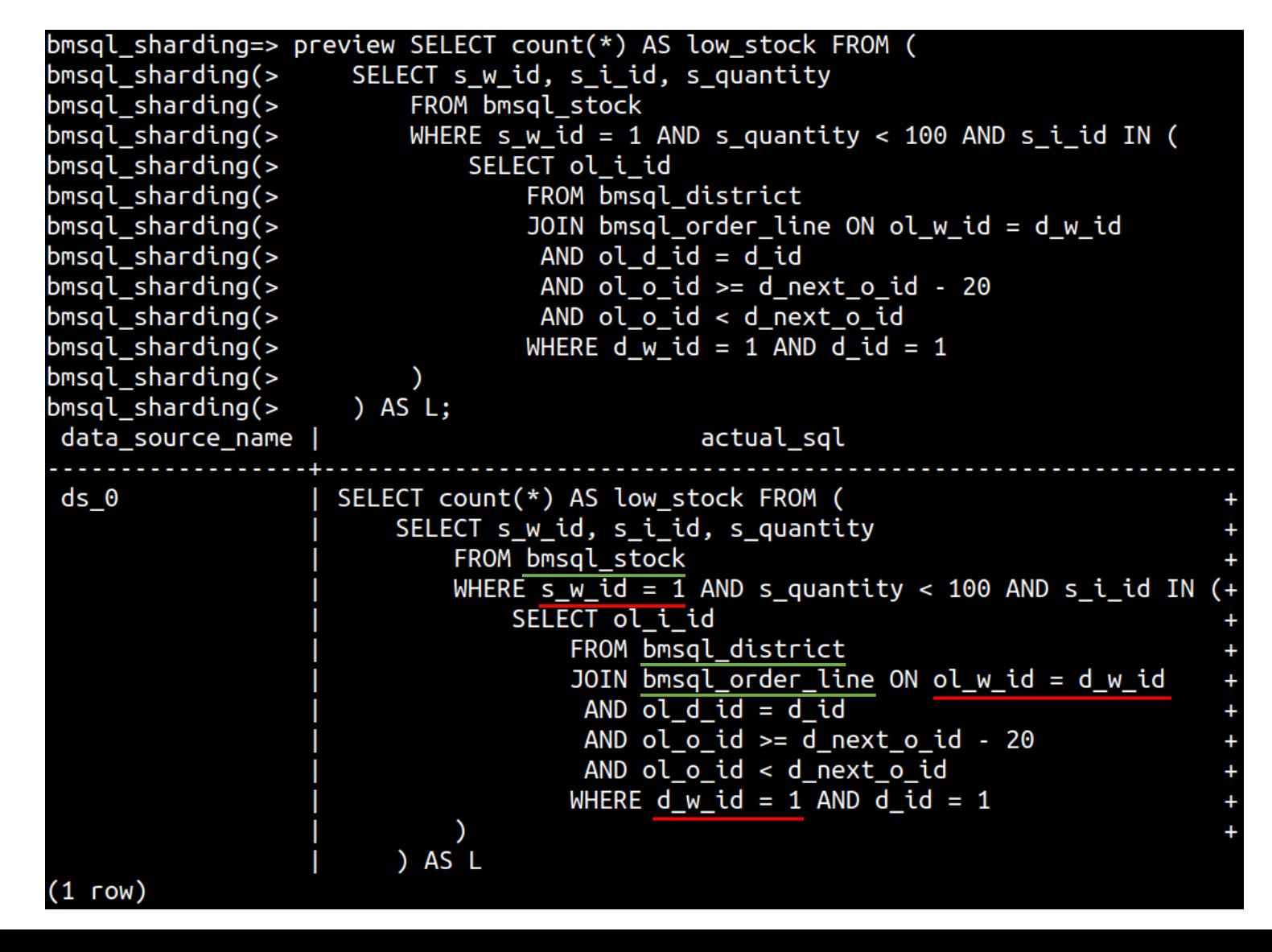

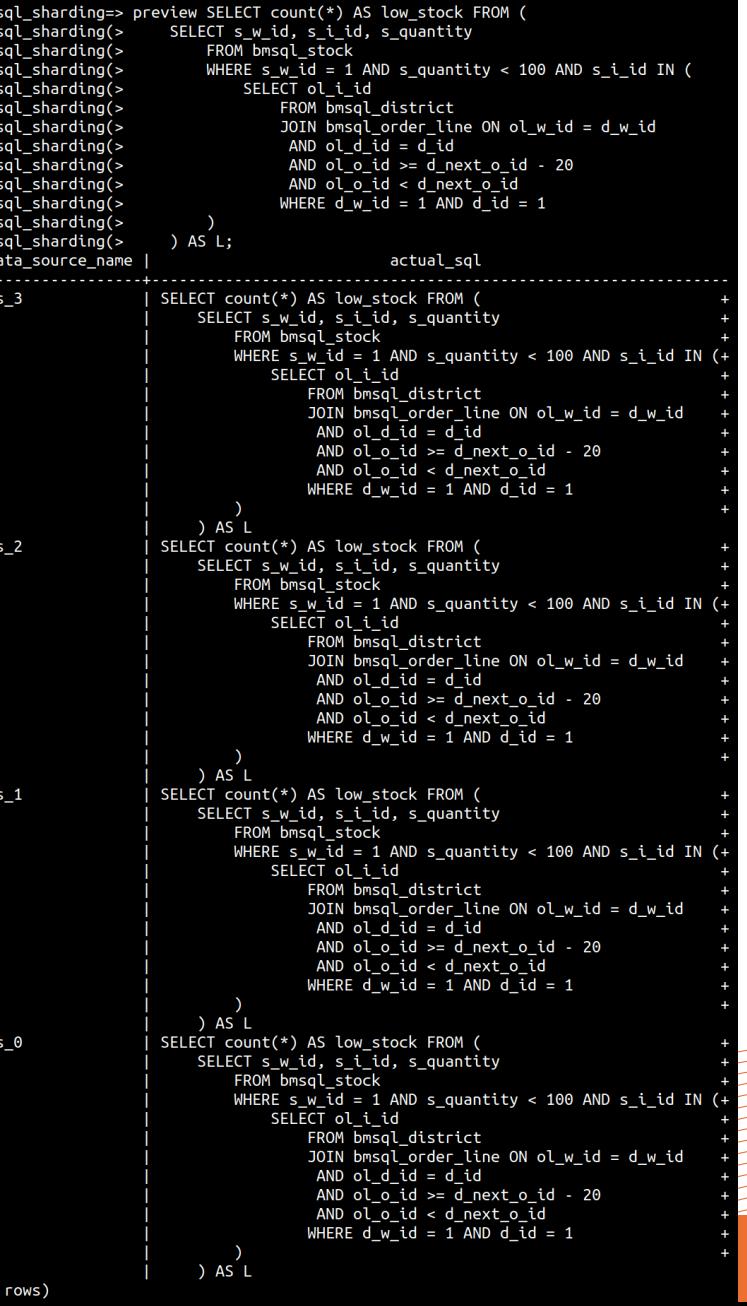

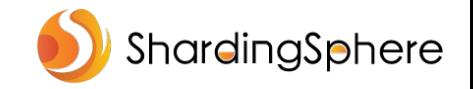

#### **数据分片使用技巧:合理配置广播表**

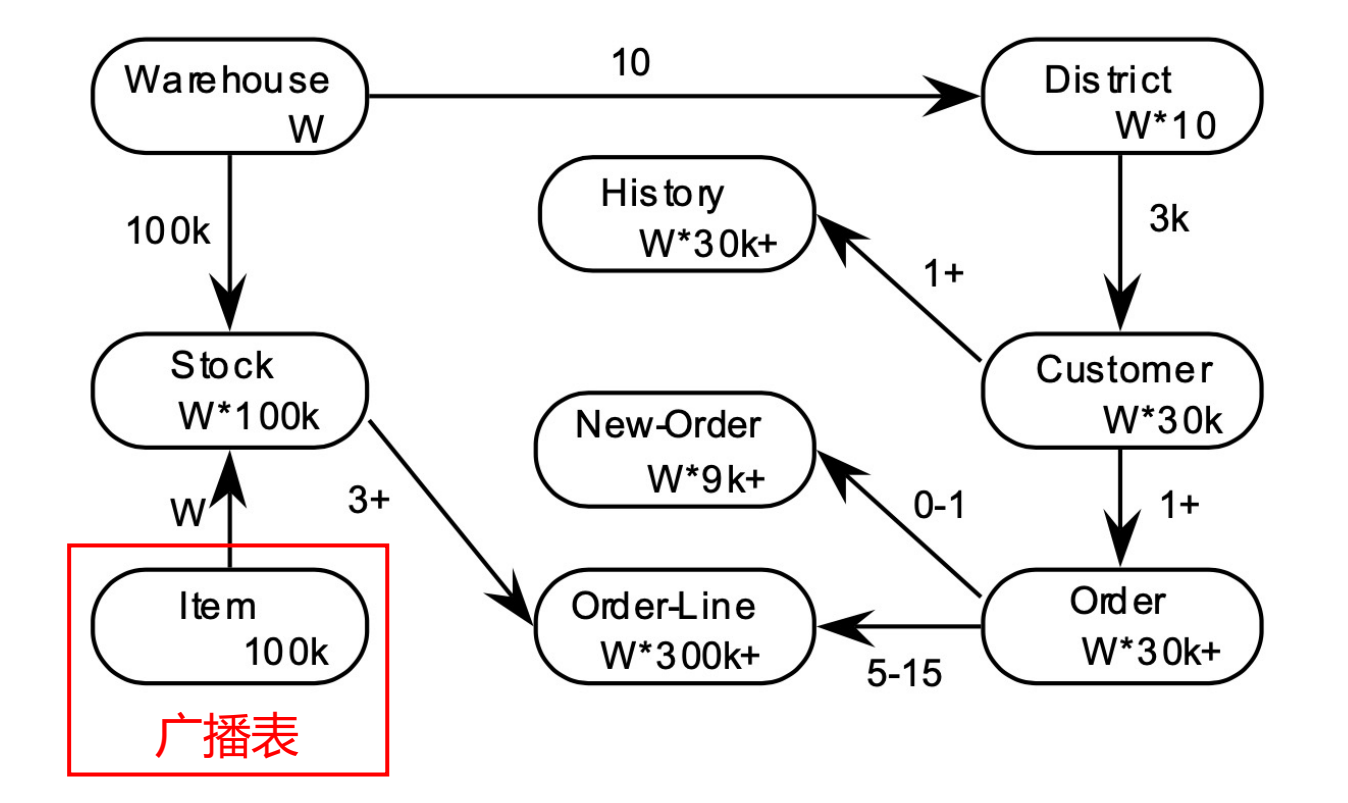

- 数据量可评估
- 读多写少
- 需要与分片表关联查询
- 或事务中需要避免访问多数据源

例如:字典表、商品类目表等

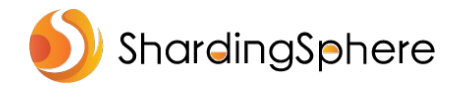

#### **数据分片使用技巧:借助分片表控制广播表路由**

单独查询广播表可能存在的问题:在一个事务中访问了多个数据源,增加了网络开销

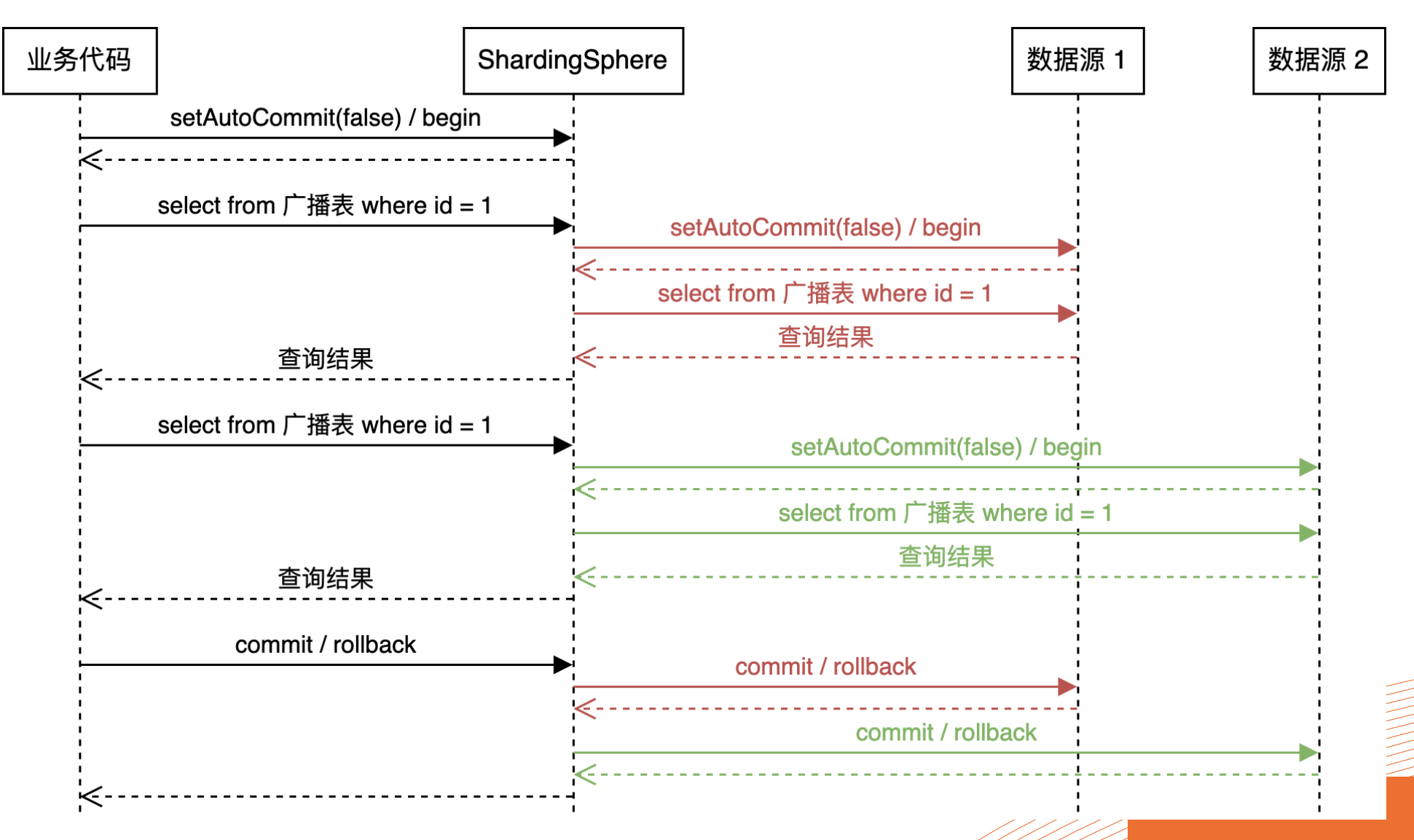

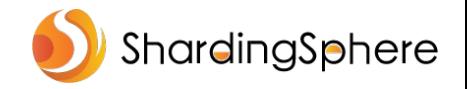

#### **数据分片使用技巧:借助分片表控制广播表路由**

单独查询广播表可能存在的问题:在一个事务中访问了多个数据源,增加了网络开销

**select** i\_price, i\_name, i\_data **from** item **where** i\_id = 1

通过分片表控制广播表路由

**select** i\_price, i\_name, i\_data **from** item, warehouse **where** i\_id = 1 **and** w\_id = 1

**select** i\_price, i\_name, i\_data **from** item **where** i\_id = 1 **and** (**select true from** warehouse **where** w\_id = 1)

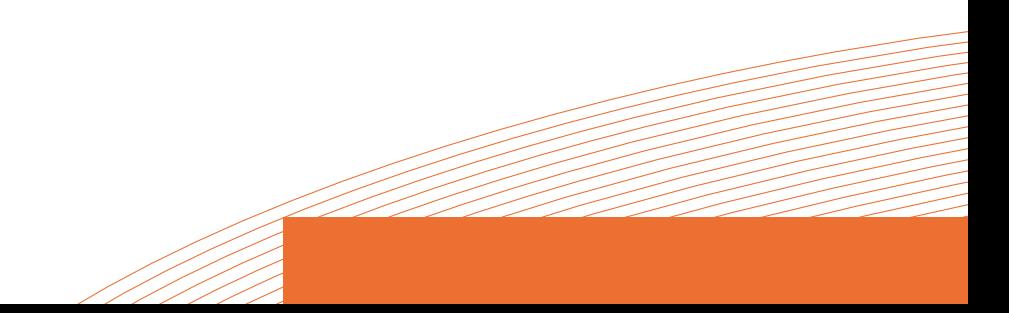

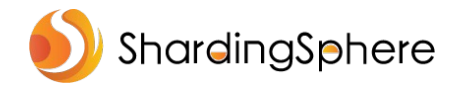

# **数据分片使用技巧:必要时实现自定义分片算法**

#### 示例:基于同一列分库分表

 $\overline{1}$  $\overline{2}$ 

 $\overline{3}$ 

5

-6

 $\overline{7}$ 

8  $\mathbf{Q}$ 

10

11

12

13 14

15

16

17 18

19

20

21 22

23

```
rules:
- ISHARDING
  tables:
    bmsql order line:
       actualDataNodes: ds ${0..3}.bmsql order line ${0..9}
       databaseStrategy:
         standard:
           shardingColumn: ol w id
           shardingAlgorithmName: database inline
       tableStrategy:
         standard:
           shardingColumn: ol_w_id
           shardingAlgorithmName: table_inline
  shardingAlgorithms:
    database_inline:
       type: INLINE
       props:
         algorithm-expression: ds ${ol w id % 4}
    table_inline:
       type: INLINE
       props:
         algorithm-expression: bmsql order line \S((\text{ol } w \text{ id } / 4) as int) \S 10
```
#### 以下情况可以考虑实现自定义算法:

- 内置算法无法满足需求
- 性能要求苛刻

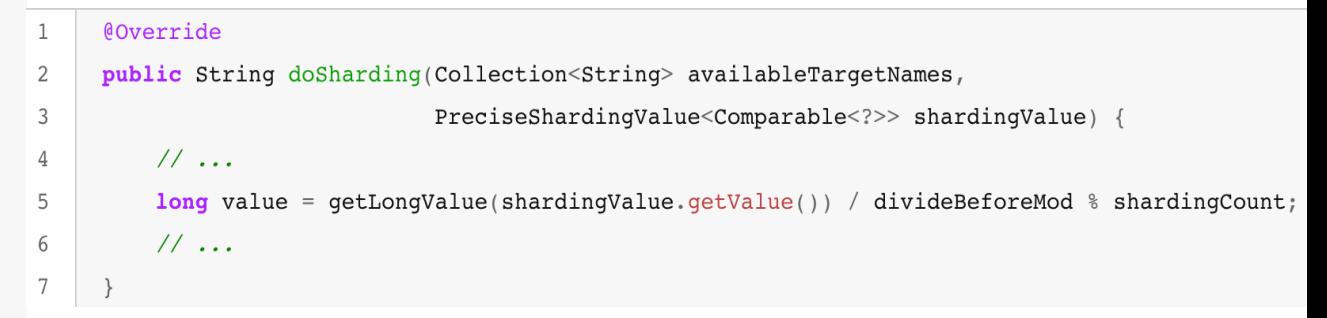

#### 8 核 16 线程 x86 环境, 运行 16 线程 JMH 测试

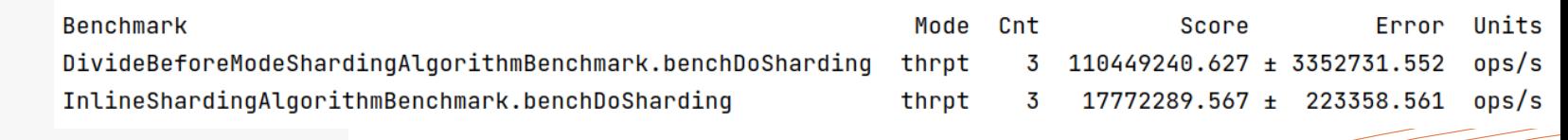

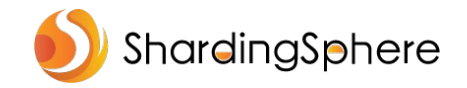

**目录**

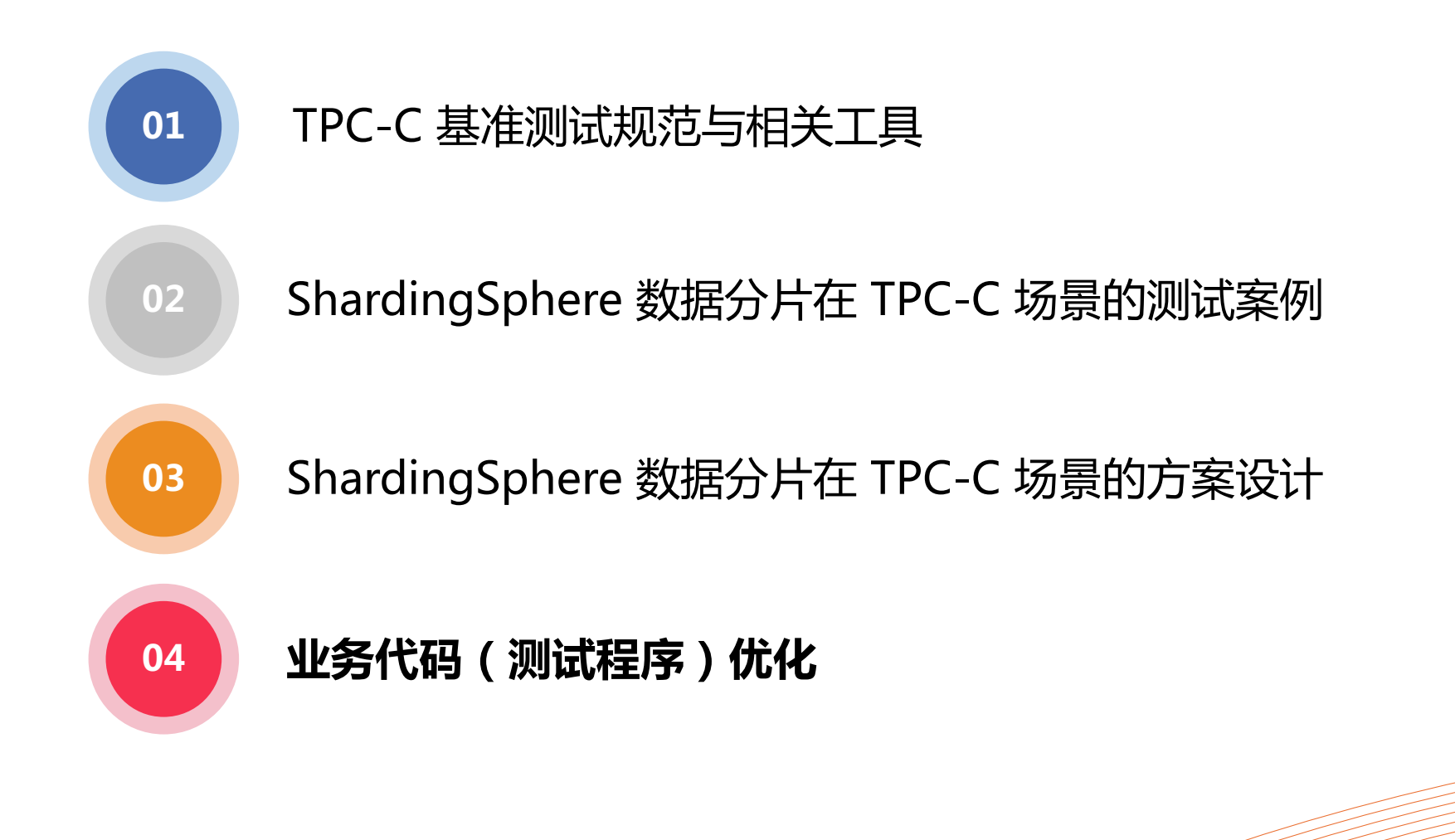

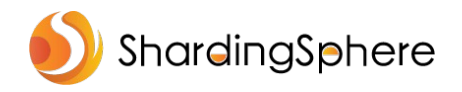

# **对 BenchmarkSQL 中的 SQL 进行优化**

#### 2.7.4 **Transaction Profile**

 $2.7.4.1$ The deferred execution of the Delivery transaction delivers one of order  $= 10$ ) for each one of the 10 districts of the selected warehouse using transactions. Delivering each order is done in the following steps:

Process the order, comprised of: 1.

#### 1 row selection with data retrieval,

 $(1 + items-per-order)$  row selections with data retrieval and update.

Update the customer's balance, comprised of:  $2.$ 

1 row selections with data update.

Remove the order from the new-order list, comprised of: 3. 1 row deletion.

https://www.tpc.org/TPC\_Documents\_Current\_Versions/pdf/tpc-c\_v5.11.0.pdf

查询结果 > 1000 行 SELECT no o id FROM bmsql new order WHERE no  $w$  id = 1 AND no d id = 1 ORDER BY no o id ASC 增加 LIMIT 1 或使用 Cursor 查询结果 1 行 SELECT no o id FROM bmsql new order WHERE no w id = 1 AND no d id = 1 ORDER BY no\_o\_id ASC LIMIT 1 tpmC 提升 7%

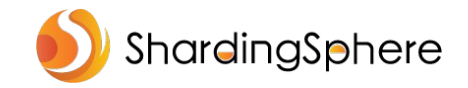

# **优化 BenchmarkSQL 多线程文件 I/O 逻辑**

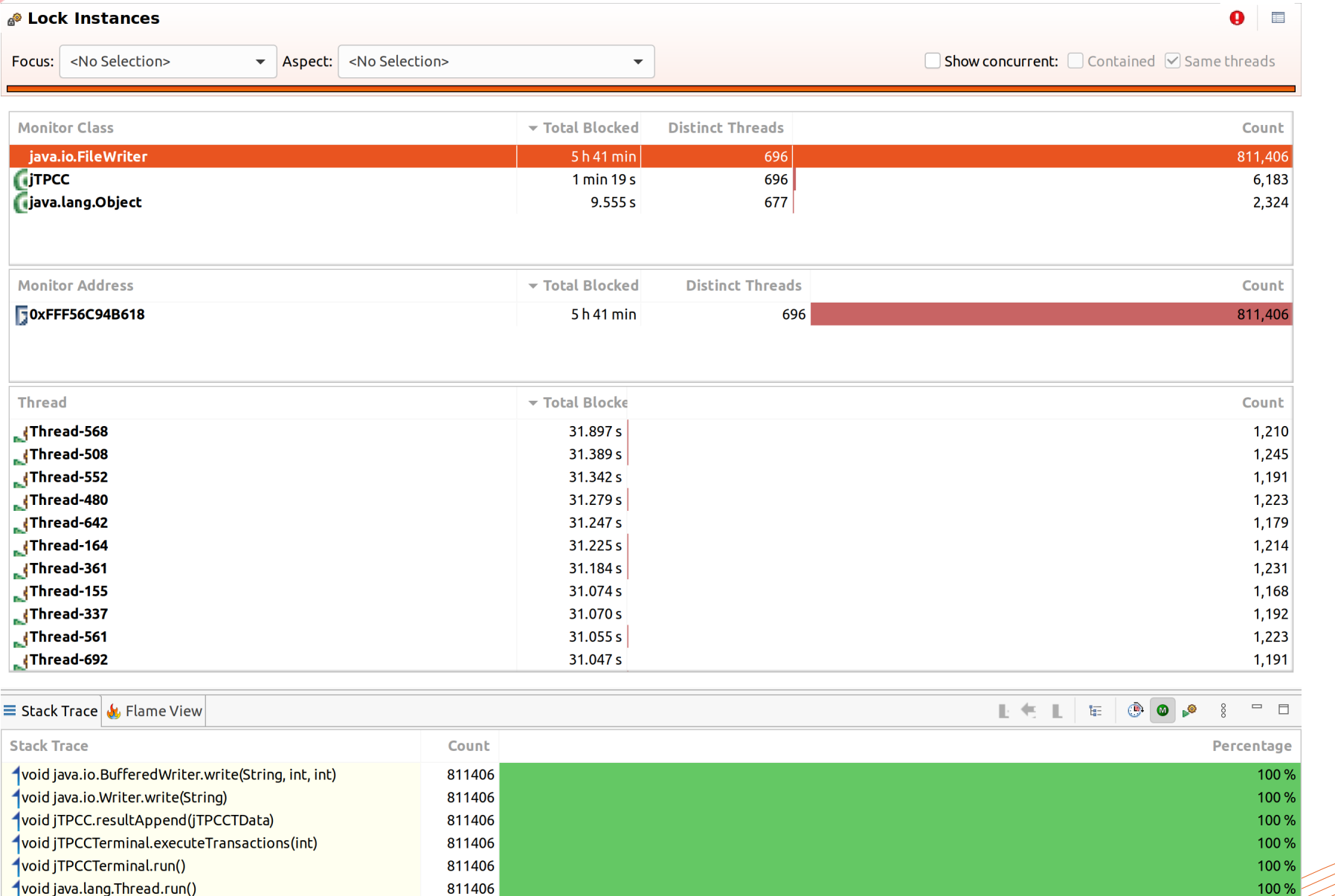

相似问题:

\* 大量日志输出到 stdout

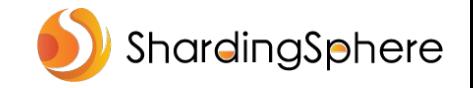

# **ShardingSphere 5.2.0 新特性预览**

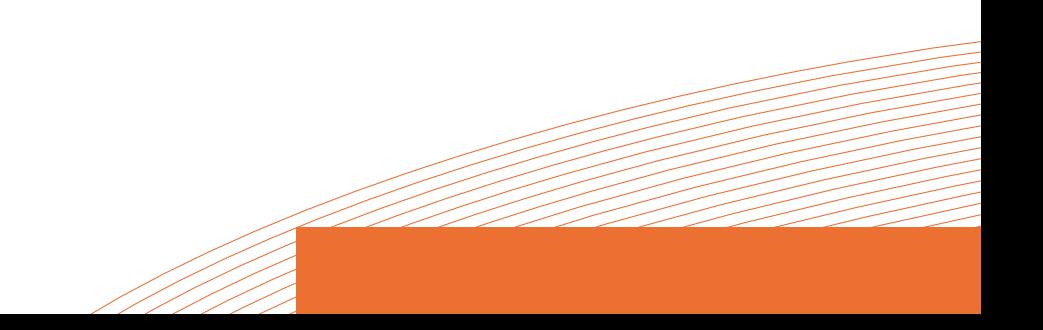

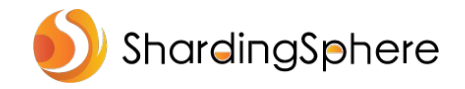

#### **数据分片支持 SQL 审计**

bmsql\_sharding=> delete from bmsql\_warehouse; ERROR: SQL check failed, error message: Not allow DML operation without sharding conditions bmsql\_sharding=> bmsql\_sharding=> bmsql\_sharding=> delete from bmsql\_warehouse where w\_id in (10, 20); DELETE<sub>2</sub>

public interface ShardingAuditAlgorithm extends ShardingSphereAlgorithm {

```
/**
```

```
* Sharding audit algorithm SQL check.
```
 $\ast$ 

- \* @param sqlStatementContext SQL statement context
- \* @param parameters SQL parameters
- \* @param grantee grantee
- \* @param database database
- \* @return SQL check result

```
\ast/
```
 $\}$ 

SQLCheckResult check(SQLStatementContext<?> sqlStatementContext, List<Object> parameters, Grantee grantee, ShardingSphereDatabase database);

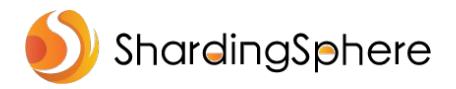

# **增强 ShardingSphere-Proxy MySQL show processlist 与 kill**

同时支持单机模式、集群模式

mysql> select sleep(60), w\_id from bmsql\_warehouse;

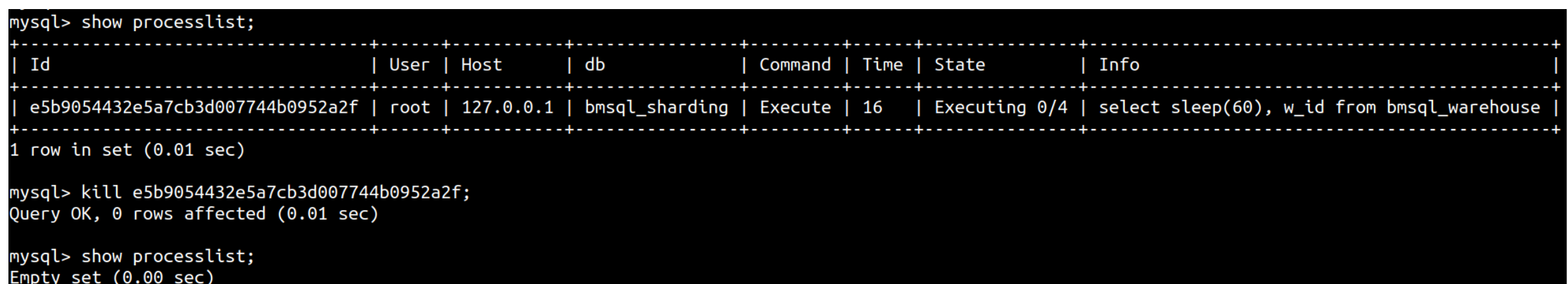

mysql> select sleep(60), w\_id from bmsql\_warehouse; ERROR 1815 (HY000): Internal error: Statement cancelled due to client request

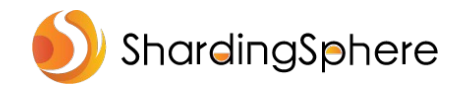

# **ShardingSphere-Scaling 初步支持异构数据源迁移**

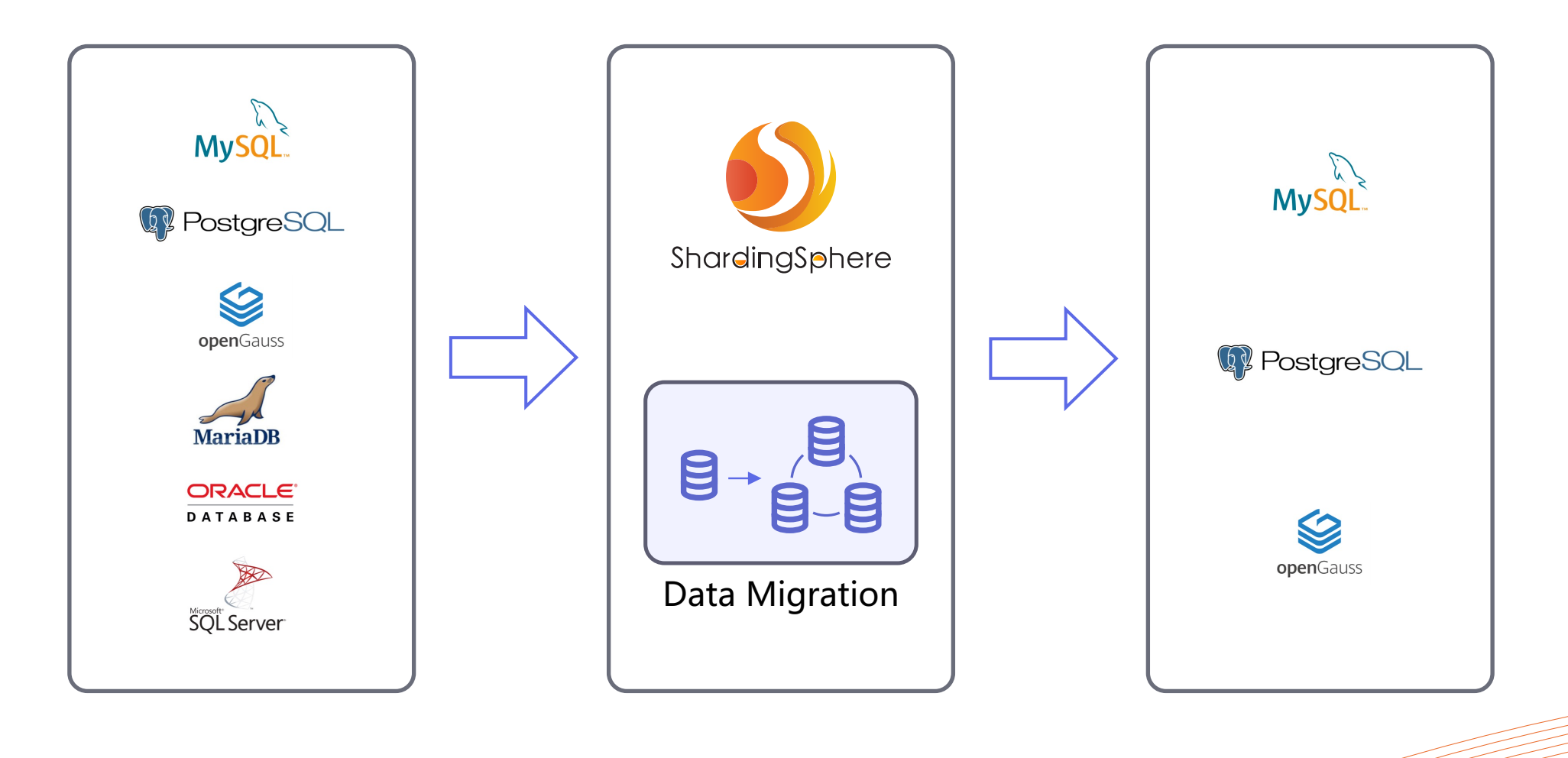

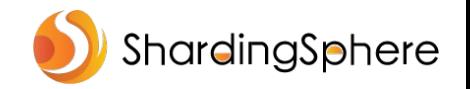

#### **欢迎关注 ShardingSphere**

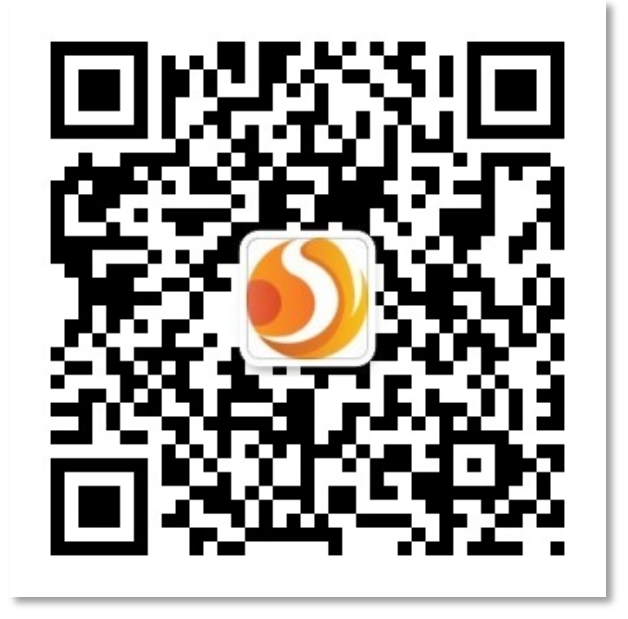

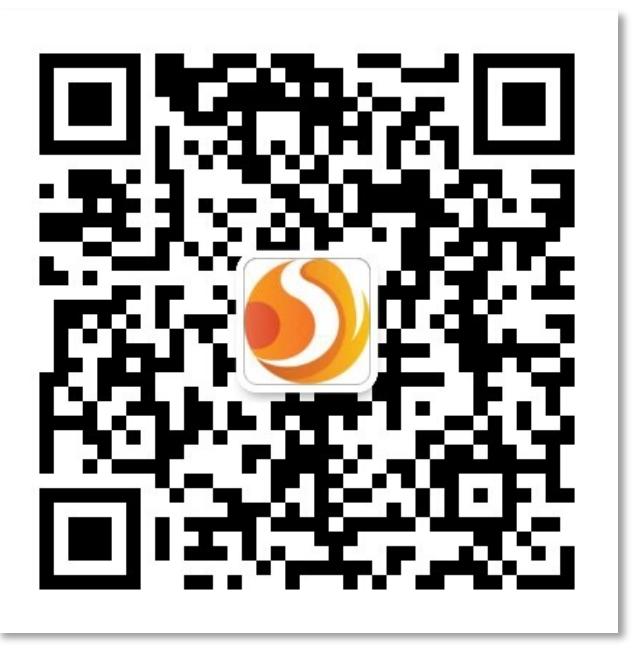

**技术干货 加入交流群**

**Apache ShardingSphere Website**:https://shardingsphere.apache.org **Apache ShardingSphere GitHub**: https://github.com/apache/shardingsphere **Apache ShardingSphere Slack Channel**:https://apacheshardingsphere.slack.com